## Угловая скорость пластины

Механизм состоит из треугольной пластины  $ABC$ , скрепленной сферическими шарнирами с двумя вертикальными стержнями  $AA'$  и  $CC'$  и наклонным  $CD$ . Даны координаты вершин пластины и шарниров (в метрах). Сферические шарниры  $A', C', D$  расположены в горизонтальной плоскости  $xy$ . Найти математическое ожидание угловой скорости пластины, если известна скорость вершины  $B$  (в м/с) — случайная величина, заданная рядом распределения  $p = [0.2, 0.3, 0.4, 0.1]$ 

Залача 19.1. Баханович Иван  $v_{Bx} = v_{Bz} = 0$  $v_{Bu} = [-180, -179, -178, -177],$  $A(4,0,2), B(0,0,3), C(1,5,1), D(2,1,0),$ 

Задача 19.3. Дони Владлен  $v_{Bu} = v_{Bz} = 0,$  $v_{Bx} = [-176, -175, -174, -173],$  $A(4,0,2), B(0,0,2), C(1,4,1), D(3,1,0),$ 

Задача 19.5. Косогоров Алексей  $v_{Bx} = v_{Bz} = 0,$  $v_{By} = [-50, -49, -48, -47],$  $A(1,0,1), B(0,0,2), C(0,5,2), D(2,1,0),$ 

Задача 19.7. Мордин Антон  $v_{Bx} = v_{Bu} = 0,$  $v_{Bz} = [22, 23, 24, 25],$  $A(1,0,4), B(0,0,2), C(3,2,1), D(2,5,0).$ 

Задача 19.9. Пахомова Светлана  $v_{Bu} = v_{Bz} = 0,$  $v_{Bx} = [-120, -119, -118, -117],$  $A(4,0,3), B(0,0,3), C(1,5,1), D(2,4,0),$ 

Задача 19.11. Стручков Юрий  $v_{By} = v_{Bz} = 0,$  $v_{Bx} = [-40, -39, -38, -37],$  $A(1,0,2), B(0,0,3), C(2,4,3), D(3,1,0),$ 

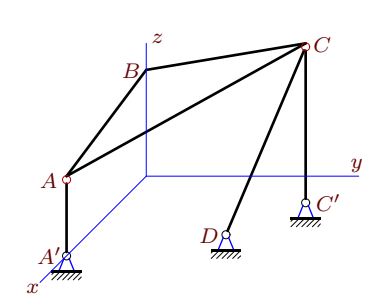

Залача 19.2. Беленов Степан  $v_{Bx} = v_{By} = 0,$  $v_{Bz} = [-32, -31, -30, -29],$  $A(4,0,1), B(0,0,3), C(0,2,2), D(2,2,0),$ 

Задача 19.4. Замашкин Валерий  $v_{Bu} = v_{Bz} = 0,$  $v_{Bx} = [-32, -31, -30, -29],$  $A(2,0,2), B(0,0,1), C(2,4,3), D(3,4,0),$ 

Задача 19.6. Малышев Илья  $v_{Bx} = v_{By} = 0,$  $v_{Bz} = [-24, -23, -22, -21],$  $A(3,0,2), B(0,0,1), C(3,4,4), D(2,2,0).$ 

Задача 19.8. Носенко Алексей  $v_{Bu} = v_{Bz} = 0,$  $v_{Bx} = [112, 113, 114, 115],$  $A(4,0,2), B(0,0,1), C(3,4,3), D(2,5,0).$ 

Залача 19.10. Рейханов Людвиг  $v_{Bu} = v_{Bz} = 0,$  $v_{Bx} = [12, 13, 14, 15],$  $A(3,0,4), B(0,0,1), C(2,2,3), D(3,4,0),$ 

Задача 19.12. Тимофеева Татьяна  $v_{Bx} = v_{Bz} = 0,$  $v_{Bu} = [-200, -199, -198, -197]$  $A(4,0,4), B(0,0,3), C(0,5,4), D(2,5,0),$ 

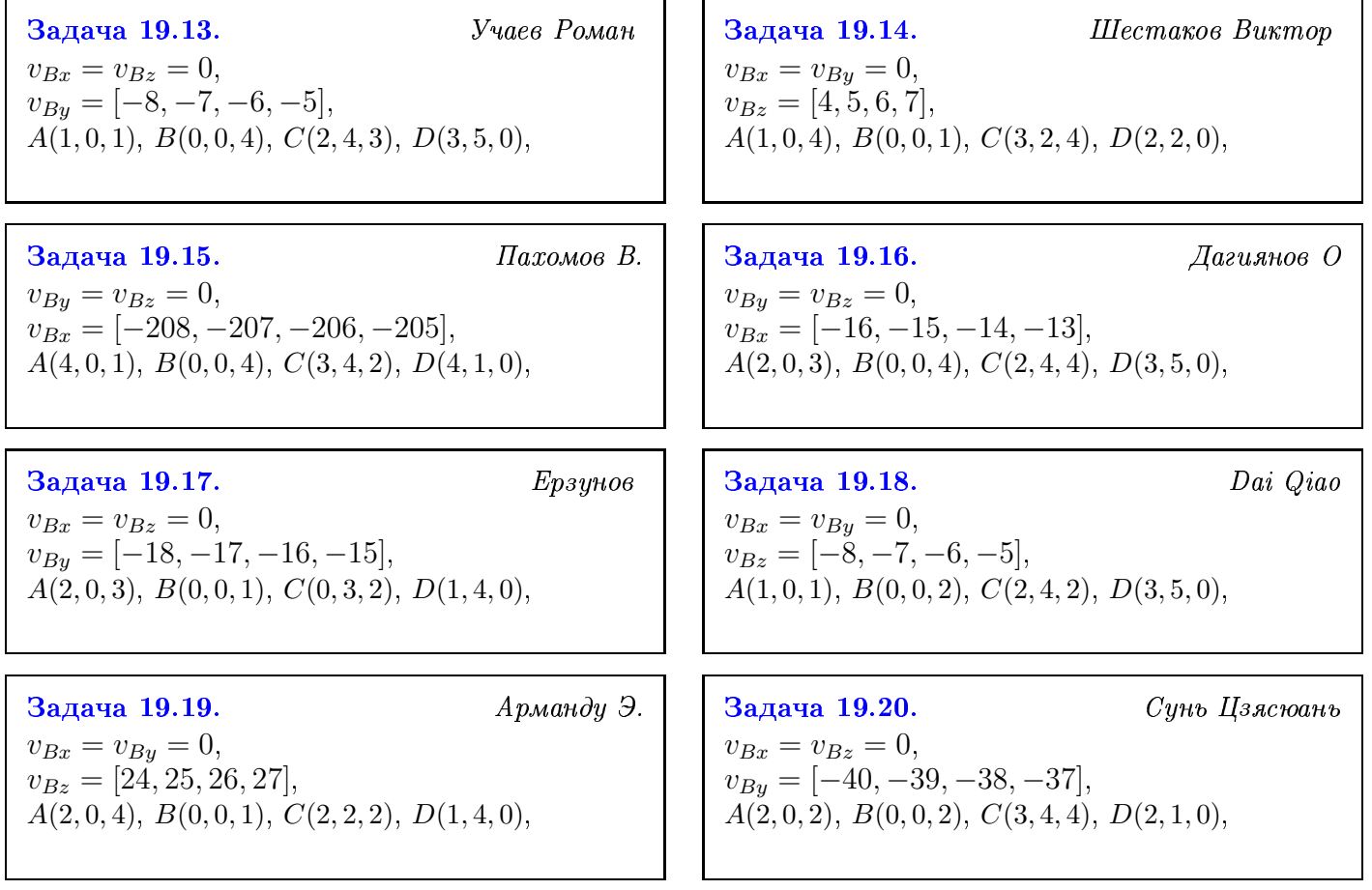